#### Lab 6

- Review Lab 5
- Review relevant content
- Lab 6

Oct 24, 2017 Sprenkle - CSCI111

## Common Issue: Inefficiency

```
if team1Score > team2Score:
    print("Team 1 wins!")
else:
    if team2Score < team1Score:
        print("Team 2 wins!")
    else:
        if team1Score == team2Score:
            print("They tied! We're going to overtime!")</pre>
```

Extra if statement, not necessary

Know when hit second else that the only possibility is a tie

```
if team1Score > team2Score:
    print("Team 1 wins!")
else:
    if team2Score < team1Score:
        print("Team 2 wins!")
    if team1Score == team2Score:
        print("They tied! We're going to overtime!")</pre>
```

Oct 24, 2017

Sprenkle - CSCI111

2

1

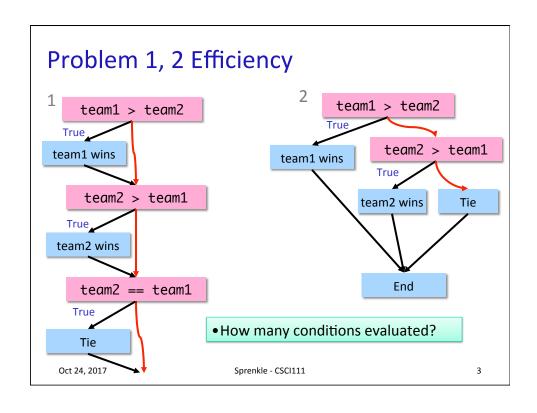

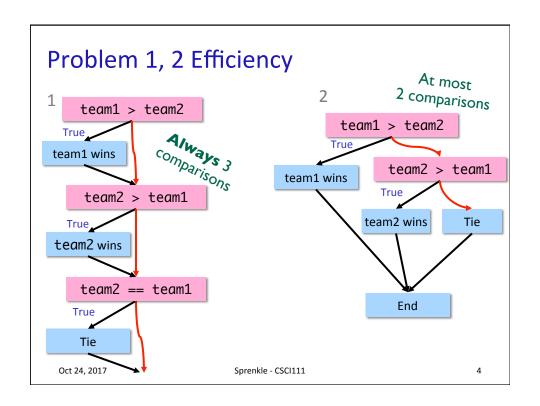

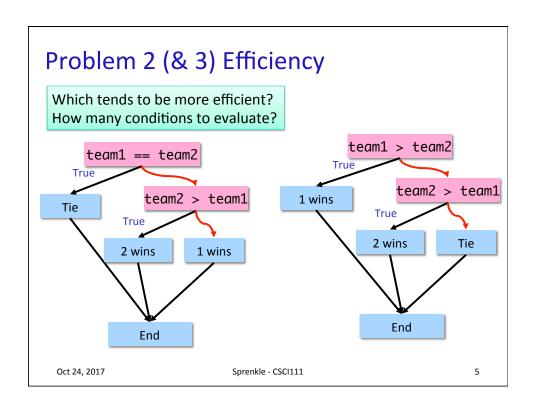

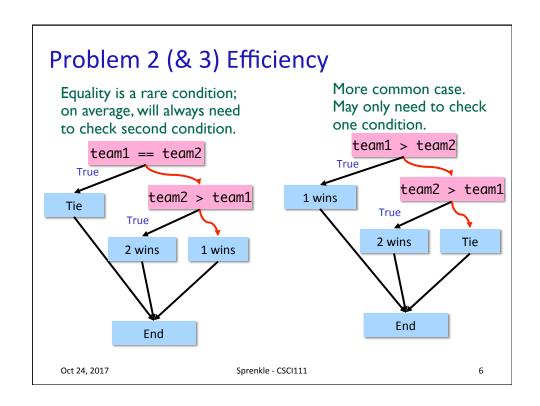

### **Adding to Development Process**

- Last development step:
  - > Assess your program again after it works
  - ➤ Is it efficient? Is it readable? Can I simplify?

Oct 24, 2017 Sprenkle - CSCI111 7

## Lab 4 – Greatest Hits: Less-Complicated Approaches for Customized Display

 Correct but more complicated solution to handling customized display

Other, similar examples in submissions

# Lab 4 – Greatest Hits: Less-Complicated Approaches for Customized Display

- Less complicated solution
  - > Simpler logic, conditions
  - > Less duplicated code

Sprenkle - CSCI111

9

## **Relational Operators**

• Reminder: instead of, for example,

```
num < 0 \text{ or } num > 0
```

can use

Oct 24, 2017

num != 0

#### **World Series Extensions**

- Simulate innings
  - > Simulate outs
- Change odds based on home/visiting team
- Dynamically change odds based on who won/lost already in the series
- Today: could stop the series after a team reaches four wins. How?

Oct 24, 2017 Sprenkle - CSCI111 11

## A new trick: Sys module

- sys.exit( <status code>)
  - > You can typically use a status code of 0.
- Example:

```
import sys

age = int(input("What is your age? "))
if age < 0:
    print("You must enter a positive number.")
    sys.exit(0)
...</pre>
```

#### str Review

- How can we combine strings?
- How can we find out how long a string is?
- How can you tell if one string is contained in another string?
- How can we find out the character at a certain position?
- How can we iterate through a string?
- How do you call a method on a string?

Oct 24, 2017 Sprenkle - CSCI111 13

#### Lab 6

- Advanced conditions
- Indefinite Loops
- Text-based problems